## **AMS 147 Computational Methods and Applications**

#### **Lecture 06**

Copyright by Hongyun Wang, UCSC

### **Recap of Lecture 5:**

**Newton's method for solving non-linear systems**   $\vec{f}(\vec{x}) = 0$ 

$$
\vec{x}_{n+1} = \vec{x}_n + \Delta \vec{x}_n \quad \text{where } \Delta \vec{x}_n \text{ is the solution of } \nabla \vec{f}(\vec{x}_n) \Delta \vec{x}_n = -\vec{f}(\vec{x}_n)
$$

#### **Floating point representation**

In computers, a non-zero real number *x* is represented as

$$
f1(x) = \sigma \times (a_1 a_2 \cdots a_t)_\beta \times \beta^\gamma
$$

Mathematical meaning:

$$
\sigma \times (a_1 a_2 \cdots a_t)_\beta \times \beta^\nu = \sigma \times \left(\frac{a_1}{\beta} + \frac{a_2}{\beta^2} + \cdots + \frac{a_t}{\beta^t}\right)_\beta \times \beta^\nu
$$

Machine precision:  $\beta^{-(t-1)}$ 

The smallest number above 1 that can be represented exactly is

$$
f1\left(1+\beta^{-(t-1)}\right) = 1+\beta^{-(t-1)}
$$
  
For  $1 < x < 1 + \beta^{-(t-1)}$ ,  

$$
f1(x) \neq x
$$

The middle point between 1 and  $1 + \beta^{-(t-1)}$  is  $1 + \beta$  $1 + \beta^{-t}$ 

$$
1 \le x < 1 + \beta^{-t} \qquad \Longrightarrow \qquad \text{f1}(x) = 1
$$
\n
$$
x > 1 + \beta^{-t} \qquad \Longrightarrow \qquad \text{f1}(x) > 1
$$

**(Draw the real axis to show 1,**  $1 + \beta^{-[t-1]}$  and the middle point). The largest number below 1 that can be represented exactly is

$$
fl(1-\beta^{-t})=1-\beta^{-t}
$$

For 
$$
1 + \beta^{-t} < x < 1
$$
,  
\n $f1(x) \neq x$ 

The middle point between  $1 - \beta^{-t}$  and 1 is  $\begin{vmatrix} 1 - \beta^{-(t+1)} \end{vmatrix}$ .

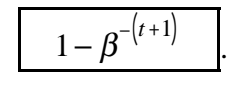

$$
1 - \beta^{-(t+1)} < x \le 1 \qquad \implies \qquad \text{f1}(x) = 1
$$
\n
$$
x < 1 - \beta^{-(t+1)} \qquad \implies \qquad \text{f1}(x) < 1
$$

**(Draw the real axis to show**  $1 - \beta^{-t}$ **, 1 and the middle point).** 

Example:  $\beta = 2,$   $t = 53$ 

Find whether or not  $f1(1-2^{-50}) = 1$ .

The middle point between  $1 - \beta^{-t}$  and 1 is

$$
1 - \beta^{-(t+1)} = 1 - 2^{-54}
$$

We compare  $1-2^{-50}$  with the middle point.

$$
1 - 2^{-50} < 1 - 2^{-54}
$$
\n
$$
= > \quad \text{f1}\left(1 - 2^{-50}\right) < 1
$$

For  $1 - 2^{-60}$ , we have

$$
1 - 2^{-54} < 1 - 2^{-60} < 1
$$
\n
$$
= > \quad \text{f1}\left(1 - 2^{-60}\right) = 1
$$

## **Round-off error**

Round-off error is the difference between fl(*x*) and *x*.

Case 1: Suppose we do truncating.

If we are allowed to use infinitely many bits in the mantissa, *x* can be represented exactly as

Ĭ  $\mathbf{x} = \boldsymbol{\sigma} \times ( .a_1 a_2 \cdots a_t a_{t+1} \cdots )_{\beta} \times \boldsymbol{\beta}^{\rho}$ 

The floating point representation obtained by truncating is

$$
f1(x) = \sigma \times (a_1 a_2 \cdots a_t)_\beta \times \beta^\gamma
$$
  
=
$$
f1(x) - x = -\sigma \times \left( .0 \cdots 0 a_{t+1} a_{t+2} \cdots \right)_\beta \times \beta^\gamma
$$
  
=
$$
-\sigma \times (a_{t+1} a_{t+2} \cdots)_\beta \times \beta^{p-t}
$$

The absolute error (if we do truncating) is

$$
|f(1)| - x| = (a_{t+1} a_{t+2} \cdots)_\beta \times \beta^{p-t} \le \beta^{p-t}
$$

Here we have used  $(a_{t+1} a_{t+2} \cdots)_{\beta} \leq 1$ .

The relative error (if we do truncating) is

$$
\frac{|\operatorname{fl}(x)-x|}{|x|} \le \frac{\beta^{p-t}}{(a_1 a_2 \cdots a_r a_{r+1} \cdots)_\beta \times \beta^p} \le \frac{\beta^{p-t}}{\beta^{-1} \cdot \beta^p} = \beta^{-(t-1)}
$$

Here we have used  $(a_1 a_2 \cdots a_t a_{t+1} \cdots)_\beta \ge (0.1)_{\beta} = \beta^{-1}$ 

Summary of case #1:

Suppose we do truncating. We have

$$
|\operatorname{fl}(x) - x| \le \beta^{p-t}
$$

$$
\frac{|\operatorname{fl}(x) - x|}{|x|} \le \beta^{-(t-1)}
$$

Case 2: Suppose we do rounding. We have

$$
|\operatorname{fl}(x) - x| \le \frac{1}{2} \beta^{p-t}
$$

$$
\frac{|\operatorname{fl}(x) - x|}{|x|} \le \frac{1}{2} \beta^{-(t-1)}
$$

That is, the bound of  $|f(x) - x|$  is halved when we switch from truncating to rounding.

This can be illustrated by looking at how real numbers between 1 and  $1 + \beta^{-t-1}$  are stored in the floating-point representation system)

**(Draw the real axis with 1 and**  $1 + \beta^{-(t-1)}$ **)** 

A mathematical form of  $f(x)$  for error analysis

We can write  $f(x)$  as

$$
f1(x) = x + f1(x) - x = x + x \cdot \frac{f1(x) - x}{x} = x \left( 1 + \frac{f1(x) - x}{x} \right)
$$

Let

$$
\varepsilon = \frac{\mathrm{fI}(x) - x}{x}.
$$

We have

$$
|\varepsilon| = \left|\frac{f(1x) - x}{x}\right| \leq \frac{1}{2}\beta^{-(t-1)}.
$$

We write  $f(x)$  as

$$
f1(x) = x \left( 1 + \frac{f1(x) - x}{x} \right) = x \left( 1 + \varepsilon \right)
$$

Thus, we have

$$
f1(x) = x(1+\varepsilon), \qquad |\varepsilon| \leq \frac{1}{2}\beta^{-(t-1)}
$$

Note: This form of  $f(x)$  is very useful in error analysis.

# **IEEE double precision floating point representation**

$$
f1(x) = \sigma \times (a_1 a_2 \cdots a_t)_\beta \times \beta^\beta
$$
  
\n
$$
\beta = 2, \qquad t = 53
$$
  
\n
$$
(p + bias) = (b_k b_{k-1} \cdots b_1)_\beta,
$$
  
\nbias = 1023, \qquad k = 11  
\n
$$
L \le p \le U
$$
  
\n
$$
L = -1022, \qquad U = 1023
$$

A few items about IEEE double precision:

•  $f(x)$  occupies

$$
1 + (t - 1) + k = 64
$$
 bits = 8 bytes (1 byte = 8 bits).

• Machine precision:

$$
\beta^{-(t-1)} = 2^{-52} \approx 2.22 \times 10^{-16}
$$

• Round-off error:

$$
f1(x) = x(1 + \varepsilon)
$$
  
 
$$
|\varepsilon| \le \frac{1}{2} \beta^{-(t-1)} = 2^{-53} \approx 1.11 \times 10^{-16}
$$

• Question: How is "0" represented?

The range of *p* is

$$
-1022 \le p \le 1023
$$
  
*bias* = 1023

$$
\implies \quad 1 \le (p + bias) \le 2046
$$

*p* is stored as

$$
(p + bias) = (b_{11}b_{10} \cdots b_1)_{\beta}
$$

The smallest of  $(b_{11} b_{10} \cdots b_1)_{\beta}$  is

$$
\left(\underbrace{0\ 0\cdots 0}_{11}\right)_{\beta}=0
$$

The largest of  $(b_{11} b_{10} \cdots b_1)_{\beta}$  is

$$
\left(\underbrace{11\cdots1}_{11}\right)_{\beta} = 1 + 2 + 2^2 + 2^{10} = 2^{11} - 1 = 2047
$$
  
= 
$$
0 \le (b_{11}b_{10}\cdots b_1)_{\beta} \le 2047
$$

We compare the range of  $(p + bias)$  and the range of  $(b_{11}b_{10} \cdots b_1)_\beta$ 

$$
1 \le p + bias \le 2046
$$
  

$$
0 \le (b_{11}b_{10} \cdots b_1)_{\beta} \le 2047
$$

We see that  $(b_{11} b_{10} \cdots b_1)_{\beta} = (0 \ 0 \cdots 0)_{\beta}$  and  $(b_{11} b_{10} \cdots b_1)_{\beta} = (1 \ 1 \cdots 1)_{\beta}$  are not used in storing *p*.

They are used to store special numbers.

$$
(b_{11}b_{10}\cdots b_1)_{\beta} = (0 \ 0 \cdots 0)_{\beta}
$$
 is used to store "0" (the real number zero).  
\n $(b_{11}b_{10}\cdots b_1)_{\beta} = (1 \ 1 \cdots 1)_{\beta}$  is used to store arithmetic exceptions (*Inf*, *-Inf*, *NaN*)

### **Overflow and underflow**

In the IEEE double precision representation,

$$
fl(x) = \sigma \times (a_1 a_2 \cdots a_r)_\beta \times \beta^p
$$
  

$$
L \le p \le U
$$

The largest number (in absolute value) is

$$
B = (.11...1)_{\beta} \cdot \beta^{U} \approx \beta^{U} = 2^{1023} \approx 10^{308}
$$

The smallest non-zero number (in absolute value) is

$$
b = (.10 \cdots 0)_{\beta} \cdot \beta^{L} = \beta^{L-1} = 2^{-1022-1} \approx 10^{-308}
$$

Overflow:

If  $|x| > B$ , then  $f(x) = inf$ .

This is called overflow.

Note: overflow is a fatal error.

## Underflow:

If 
$$
|x| < \frac{b}{2}
$$
, then  $fl(x) = 0$ .

This is called underflow.

Note: underflow is a non-fatal error.

Now let us go through two simple examples to see the difference between the exact arithmetic and finite precision arithmetic.

## Example:

Exact arithmetic:

 $1+2^{-54}$ 

IEEE Double precision representation:

$$
fl(1+2^{-54})=1
$$

We can see  $f1(1+2^{-54}) = 1$  by drawing the real axis.

In IEEE double precision representation, the smallest number above 1 is

$$
1+\beta^{-(t-1)}=(1+2^{-52}).
$$

The middle point between 1 and  $1 + \beta^{-(t-1)}$  is  $1 + \beta^{t} = (1 + 2^{-53})$ .

$$
1 < 1 + 2^{-54} < 1 + 2^{-53}
$$
  
=\Rightarrow  
 
$$
f1(1 + 2^{-54}) = 1
$$

Note: This example demonstrates the difference between the exact arithmetic and a finite precision arithmetic. A finite precision arithmetic has round-off errors while the exact arithmetic does not. As we will see below, if we are not careful, the effect of round-off errors can be devastating.

Example:

Exact arithmetic:

$$
\frac{\left(1+2^{-54}\right)-1}{2^{-54}}=1
$$

IEEE Double precision FPR:

$$
\frac{f1(1+2^{-54})-f1(1)}{f1(2^{-54})}=\frac{1-1}{2^{-54}}=0
$$

Note: In this example, the result of IEEE Double precision FPR is 100% different from the result of the exact arithmetic.

Let us see two more examples of determining whether or not  $f(x) = 1$ .

Example: Let  $a = 2^{-30}$ .

Find whether or not  $f(cos(a)) = 1$  in IEEE double precision representation.

Taylor expansion of cos(*a*):

$$
\cos(a) = 1 - \frac{1}{2}a^2 + O(a^4)
$$

$$
\approx 1 - \frac{1}{2}a^2 = 1 - 2^{-61} < 1
$$

The middle point between  $1 - \beta^{-t}$  and 1 is

$$
1 - \beta^{-(t+1)} = 1 - 2^{-54}
$$

We compare  $1-2^{-61}$  with the middle point.

$$
1 - 2^{-54} < 1 - 2^{-61} < 1
$$
\n
$$
= > \quad \text{f1}\left(\cos\left(a\right)\right) = \text{f1}\left(1 - 2^{-61}\right) = 1
$$

Example: Let  $b = 2^{-50}$ .

Find whether or not  $f(xp(b)) = 1$  in IEEE double precision representation.

Taylor expansion of exp(*b*):

$$
\exp(b) = 1 + b + O(b^2)
$$
  

$$
\approx 1 + b = 1 + 2^{-50} > 1
$$

The middle point between  $1 + \beta^{-(t-1)}$  and 1 is

$$
1+\beta^{-t}=1+2^{-53}
$$

We compare  $1+2^{-50}$  with the middle point.

$$
1 + 2^{-50} > 1 + 2^{-53}
$$
  
=> 
$$
\text{f1}\left(\exp(b)\right) = \text{f1}\left(1 + 2^{-50}\right) > 1
$$

(**Go through sample codes in assignment #2**)